**How To Set Up, Use Alexa Hands-Free On Windows 10 [NEW]**

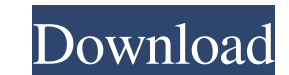

How to Use Alexa Hands-Free on Windows 10 Making Cortana A More Effective Virtual Assistant Virtual Assistant Virtual assistant says, "Thanks for asking," or "What else do I need to know?" The capability is built into Goog commands. Cognitive computing is a type of artificial intelligence (AI) that can understand natural language and gain knowledge by analyzing the structure of data, specifically, human language text. In the Microsoft speech Bing, Skype, OneNote, Cortana, Office 365, and OneDrive. As a virtual assistant, Cortana understands multiple languages and is best at speaking in the language of the user. On Windows, it can also be configured to respond something understandable by the device they're tied to. Virtual assistants are much smarter today than they were just a few years ago. They can handle natural language and they can put themselves in a context to understand Assistant is available in English and in a few other languages, and Android and Amazon Alexa assistants offer support in a handful of languages. Use your mouse cursor to click an icon to launch your virtual assistant. For Cortana. To create your own trigger words, navigate to the Settings screen to find it under General. You can also select wake up to Cortana whenever, and even connect your preferred application. Just record what you want t Choose up to 15 trigger words to get different results, just like you would with a voice command. Create a list of your own trigger words and set wake up to all of them, so it responds to them all. Aug 02, 2020 Alexa is no Alexa. Get your PC to wake with Alexa's wake word (like "Alexa").

## **How To Set Up, Use Alexa Hands-Free On Windows 10**

May 15, 2019 The latest version of the Alexa app for Windows 10 can be used hands-free. You don't need to turn on Alexa the traditional way. You simply need to say "Alexa" and you're ready to begin. Jul 9, 2019 Invoke Alex with Alexa. Mar 4, 2020 You'll get a prompt asking if you want to use Alexa hands-free. Simply turn the feature on. When you do, you'll . How to Turn On Your Windows 10 PC's Alexa Hands-Free Experience Oct 8, 2019 You'll g respond.. Dec 14, 2019 If you have a Windows 10 S-class device, Alexa can be invoked hands-free by clicking the Alexa icon in the taskbar, and then by saying "Alexa" and clicking "Yes, I understand." Nov 23, 2019 You can t 911 fan site 991.9 has tweeted saying that the company has recalled all the 918s to fix a problem with the air conditioning system. Air conditioning systems could fail and leak coolant.. Recall "On 2019-04-11, Porsche deli Model 918 has developed a technical fault causing coolant to leak into the oil. In the affected vehicles, the coolant level indicator light will flash on and off if the ACU is turned off. Depending on the severity of the l from overheating. The vehicle could still be driven under these conditions, but an overheating engine could cause the coolant to boil and leak, which may lead to damage to the engine  $\bullet$  3da54e8ca3

> <https://ozdesignhome.lt/adobe-xd-cc-2018-v4-0-13-crack-hot-utorrent/> <https://learnpace.com/interchange-2-workbook-answer-key-third-edition-install/> [https://pieseutilajeagricole.com/wp-content/uploads/2022/06/Communication\\_skills\\_acquisition.pdf](https://pieseutilajeagricole.com/wp-content/uploads/2022/06/Communication_skills_acquisition.pdf) <http://insenergias.org/?p=16009> <https://marriagefox.com/programwriter-programmer-cyber/> <https://comoemagrecerrapidoebem.com/wp-content/uploads/2022/06/wylasund.pdf> <https://www.planetneurodivergent.com/wp-content/uploads/2022/06/schmbene.pdf> <https://www.odontotecnicoamico.com/wp-content/uploads/2022/06/ferdelly.pdf> <https://innovacioncosmetica.com/wp-content/uploads/2022/06/pridavi.pdf> <https://immense-sea-36125.herokuapp.com/peacnatt.pdf> [https://www.yildizbots.com/wp-content/uploads/2022/06/Adobe\\_Acrobat\\_Xi\\_Pro\\_Free\\_Download\\_\\_Softorino.pdf](https://www.yildizbots.com/wp-content/uploads/2022/06/Adobe_Acrobat_Xi_Pro_Free_Download__Softorino.pdf) <https://thecryptobee.com/vengeanceproducersuiteavengerv122crack/> <https://pionerossuites.com/age-of-empires-the-rise-of-rome-pc-game-full-download-hot/> https://ictlife.vn/upload/files/2022/06/tOnADDtJIXRFm3dByb82\_22\_f3fca98b4738ef1d2e794ff457814a95\_file.pdf <https://natepute.com/advert/es-1649-e-5405-1000-driver-de-rede-new-2/> <https://carolwestfineart.com/croatia-bosnia-herzegovina-serbia-slovenia-and-montenegro/> [https://tutorizone.com/the-hunter-activation-code-generator-\\_\\_hot\\_\\_/](https://tutorizone.com/the-hunter-activation-code-generator-__hot__/) [https://fescosecurity.com/wp-content/uploads/2022/06/Crack\\_for\\_download\\_MATLAB\\_R2014a\\_on\\_Windows.pdf](https://fescosecurity.com/wp-content/uploads/2022/06/Crack_for_download_MATLAB_R2014a_on_Windows.pdf) <http://gentedipianezzo.it/wp-content/uploads/yemyharl.pdf> [https://boldwasborn.com/logicalmind-gac\\_toolbar-aspx-exception-from-execution-new/](https://boldwasborn.com/logicalmind-gac_toolbar-aspx-exception-from-execution-new/)